## Resetting Tests

1. Courses & Assignments

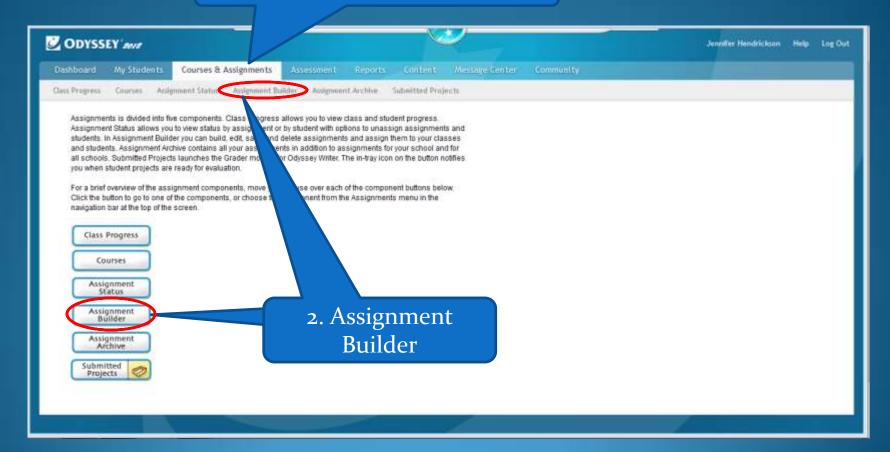

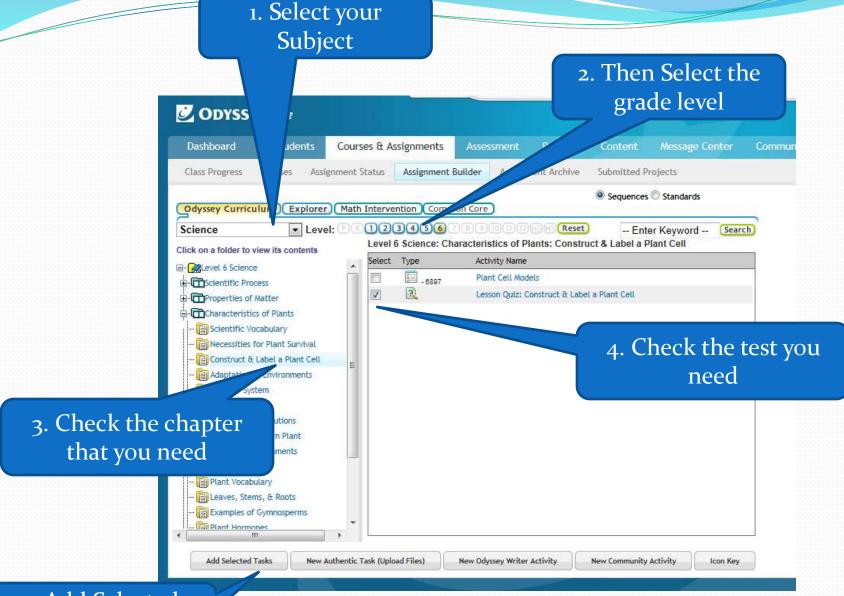

5. Add Selected Tasks

## 2. Add Decision Point

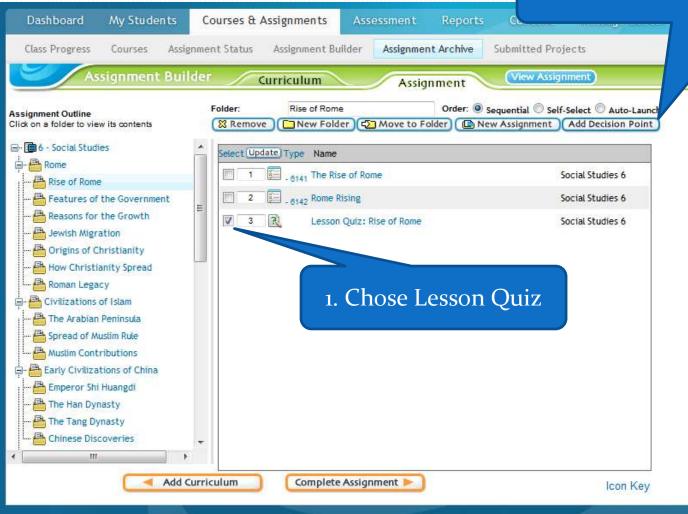

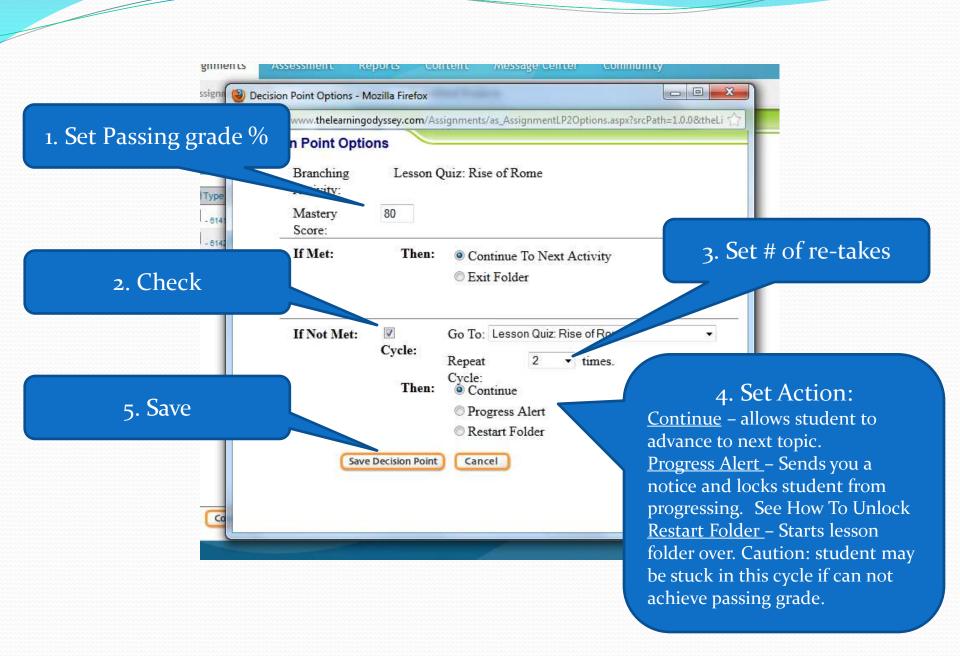

1. Verify Assignment Name usually with student's name on end

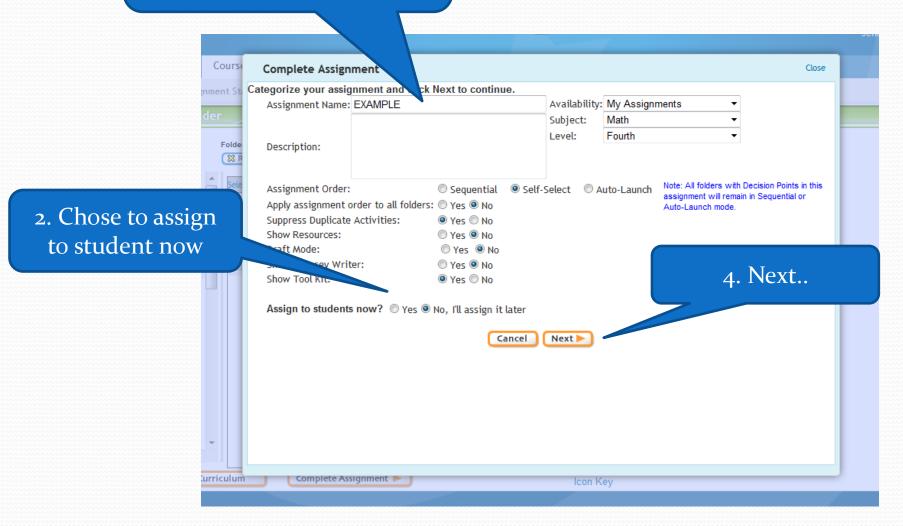

## 1. Choose Student

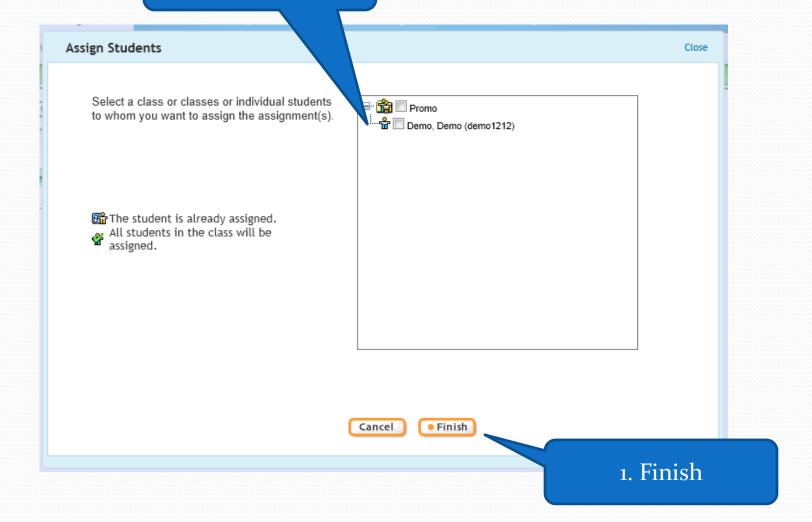

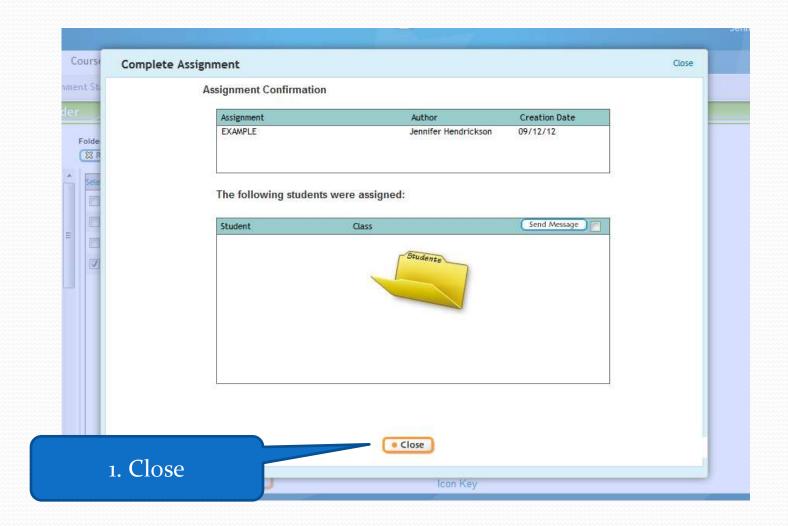